## **Blackberry 8300 Instruction Manual**

When people should go to the books stores, search commencement by shop, shelf by shelf, it is in reality problematic. This is why we present the books compilations in this website. It will agreed ease you to look guide **Blackberry 8300 Instruction Manual** as you such as.

By searching the title, publisher, or authors of guide you truly want, you can discover them rapidly. In the house, workplace, or perhaps in your method can be all best area within net connections. If you mean to download and install the Blackberry 8300 Instruction Manual, it is agreed simple then, past currently we extend the connect to purchase and make bargains to download and install Blackberry 8300 Instruction Manual hence simple!

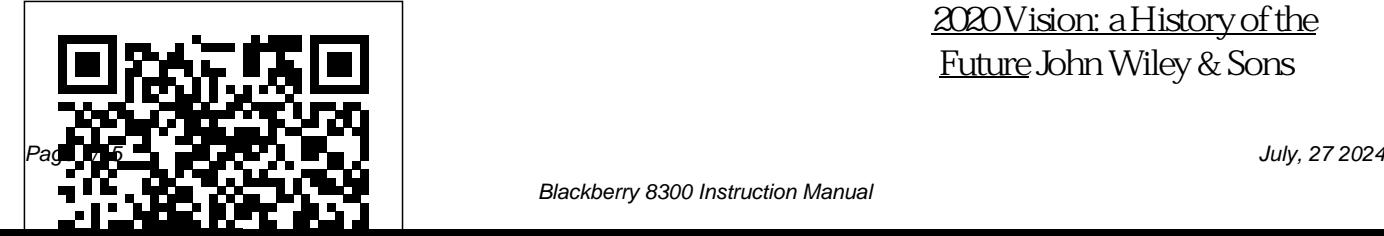

2020 Vision: a History of the Future John Wiley & Sons

Blackberry 8300 Instruction Manual

Transcribed, edited, and anotated a unique teaching Civil War journal written by Mary Jane Chaduck during the years of Federal invasion, 1862-1865.

Preharvest Food Safety Sterling Publishing (NY) In today's technological age, computer literacy is important for everyone, and now learning the basics is easier than ever. A Computer Concepts Text Focused on Today's Student! Technology in Action engages students by combining

approach with rich companion media. The sixth edition has been updated to reflect the Utility Programs, and latest developments in File Management; computer technology. New interactive learning tools have also been added to enhance student engagement. Why Computers Matter to You: Becoming Computer Mobile Computing; Literate; The History of the PC; Looking at Computers: Understanding the Parts; Using the Internet; Ethics; Application Software:

Programs That Let You Work and Play; Using System Software: The Operating System, Understanding and Assessing Hardware; Networking and Security: Hackers and Viruses; Protecting Your Computer and Backing Up Your Data; Digital Entertainment; System Hardware With an array of fun and engaging learning tools, Technology in Action teaches students computer fundamentals,

from learning Microsoft Office to setting up their own home network. Beginning BlackBerry Development John Wiley & Sons 'Etchells writes eloquently ...

A heartfelt defence of a demonised pastime' The Times 'Once in an age, a piece of culture comes along that feels like it was specifically created for you, the beats and words and ideas are there because it is your life the creator is describing. Lost In A Good Game is exactly that. It will touch your heart and mind.

And even if Bowser, Chun-li are based on bad science or Q-Bert weren't crucial parts of your youth, this is a flawless victory for everyone' he journeys through the Adam Rutherford When Pete history and development of Etchells was 14, his father died from motor neurone disease. In order to cope, he multiplayer online games like immersed himself in a virtual World of Warcraft- via world - first as an escape, but later to try to understand investigate the highs and what had happened. Etchells lows of playing and get to is now a researcher into the the bottom of our psychological effects of video games, and was coauthor on a recent paper explaining why WHO plans to classify 'game addiction' as a danger to public health and (he thinks) are a bad idea. In this, his first book, video games - from Turing's chess machine to mass scientific study, to relationship with games why we do it, and what they really mean to us. At the same time, Lost in a Good Game is a very unusual memoir of a writer coming to

terms with his grief via virtual create the most sophisticated

worlds, as he tries to work out what area of popular culture we should classify games (a relatively new technology) under. *Professional BlackBerry* John Wiley & Sons BlackBerry devices and applications are selling by the millions. As a BlackBerry developer, you need an advanced skill set to successfully exploit the most compelling features of the platform. This book will help you develop that skill set and teach you how to

BlackBerry programs possible. With Advanced BlackBerry Development, you'll learn you how to take advantage of BlackBerry media capabilities, including the camera and video playback. The book also shows you how to send and receive text and multimedia messages, use powerful cryptography libraries, and connect with the user's personal and business contacts and calendar. Not only will you be learning how to use these application

programming interfaces, but you'll also be building a program that takes full advantage of them: a wireless media-sharing app. Each chapter's lessons will be applied by enhancing the app from a prototype to a fully polished program. Along the way, yo'll learn how to differentiate your product from other downloads by fully integrating with the operating system. Your app will run in the browser and within device menus, just like software that comes with the phone. Once you are

comfortable with writing apps, this book will show you how to take them to the next level. You'll learn how to move from running on one phone to running on all phones, and from one country to all countries. You'll additionally learn how to support your users with updates. No other resource compares for mastering the techniques needed for expert development on this mobile platform.

## The Strawberry Pearson Educación Building on previous editions, this

third edition of the Smart Card Handbook offers a completely updated overview of the state of the art in smart card technology. Everything you need to know about smart cards and their applications is covered! Fully revised, this handbook describes the advantages and disadvantages of smart cards when compared with other systems, such as optical cards and magnetic stripe cards and explains the basic technologies to the reader. This book also considers the actual status of appropriate European and international standards. Features include: New sections on: transfer to and from the smart smart card applications (PKCS #15, USIM, Tachosmart). smart card terminals: M.U.S.C.L.E.,

OCF, MKT, PC/SC. contactless card data transmission with smart cards. Revised and updated chapters on: smart cards in the telecommunications industry (GSM, UMTS, (U)SIM application toolkit, decoding of the files of a GSM card). smart card security (new attacks, new protection methods against attacks). A detailed description of the physical and technical properties and the fundamental principles of information processing techniques. Explanations of the architecture of smart card operating systems, data card, command set and implementation of the security mechanisms and the function of

the smart card terminals. Current card state-of-the-art technology… mobile telephones, telephone cards, the electronic purse and developments of smart cards: USB, MMU on microcontroller, system on card, flash memory and got a lot higher, if you work with their usage. Practical guidance on smart cards then buy it! Highly the future applications of smart cards, including health insurance cards, e-ticketing, wireless security, Association of C and  $C_{++}$ digital signatures and advanced electronic payment methods. "The book is filled with information that students, enthusiasts, managers, experts,

developers, researchers and programmers will find useful. The book is well structured and provides a good account of smart

applications of the technology on There is a lot of useful information credit cards. Discussions on future and extremely useful." Review of browser in addition to other in this book and as a practicing engineer I found it fascinating, second edition in Measurement and Control. 'The standard has recommended.' Review of second edition in Journal of the Programmers. Visit the Smart Card Handbook online at www.wiley.co.uk/commstech/ **National Library of Medicine Programs and Services** Apress BlackBerrys enable users to stay connected with wireless

access to e-mail, calendars and corporate data; they have a phone and a Web wireless features Written by a BlackBerry insider with assistance from Research in Motion, this book covers support topics ranging from setting up BlackBerry pilot programs to developing applications that let BlackBerry users access corporate data and systems remotely Key topics include how to deploy BlackBerrys within the organization, how to create push applications to

extend the functionality of BlackBerrys, and how to implement new features of the latest BlackBerry Enterprise Server (BES) 4.0 Details rolling out BlackBerrys to users in an easy and controlled manner, planning for disaster recovery, and developing Web-based applications using engineering economics to mobile Web technology *Scorcher by Tim Ross* Addison-Wesley Professional Describes the society and the institutions that went down during the Civil War and Reconstruction and the internal conditions of Alabama during the

war. Emphasizes the social and economic problems in the general situation, as well as the educational, religious, and industrial aspects of the period. *Blackberry 8800 & 8300 Curve Made Simple* MicroStrategy Engineering Economics: Financial Decision Making for Engineers¿ is designed for teaching a course on match engineering practice today. It recognizes the role of the engineer as a decision maker who has to make and defend sensible decisions. Such decisions must not only take into account a correct assessment of costs and

benefits, they must also reflect an understanding of the environment in which the decisions are made. The 5th edition has new material on project management in order to adhere to the CEAB guidelines as well the new edition will have a new spreadsheet feature throughout the text. *Engineering Economics* Pearson UK Plants have been successfully selectively bred for thousands of years, culminating in incredible yields, quality, resistance and so on that we see in our modern day crops and ornamental plants. In

recent years the techniques used teaching and researching plant

have been rapidly advanced and refined to include molecular, cell and genetic techniques. An Introduction to Plant Breeding provides comprehensive coverage of the whole area of plant breeding. Covering modes of reproduction in plants, breeding objectives and schemes, genetics, predictions, selection, alternative techniques an exciting and interactive and practical considerations. Each chapter is carefully laid out in a student friendly way and includes questions for the reader. The book is essential reading for all those studying,

breeding. *Greenhouse Engineering* Pearson Education Management Information Systems provides comprehensive and integrative coverage of essential new technologies, information system applications, and their impact on business models and managerial decision-making in manner. The twelfth edition focuses on the major changes that have been made in information technology over the past two years, and includes new opening, closing,

and Interactive Session cases. Blueberry Plant Protection Guide 2015–16 Apress This Easy-to-Read Guide helps the BlackBerry user setup and become a power user of every feature imaginable on the BlackBerry(c) 8800 Series and 8300 Series Curve(tm) (8800, 8820, 8830, 8300, 8310, 8320.) **Basis of Assets** John Wiley & Sons Are you a Java programmer looking for a new challenge and money-making opportunity? If so, Beginning BlackBerry Development may just be the book for you. This book will teach you everything you need to know to start developing apps that run on the BlackBerry family of

devices and smartphones. With over 50 million BlackBerry devices on the internet; how to manage sold and the launch of the new BlackBerry App World, there has storage; and how to use the GPS never been a more exciting time to get into BlackBerry application included on many devices to development. Assuming only some create location-aware applications. (220-602), Remote Support programming background in Java You'll also learn about the or a similar language, this book starts with the basics, offering step-and distribute your apps, from by-step tutorials that take you through downloading and installing the BlackBerry development environment, creating your first apps, and exploring the BlackBerry APIs. You'll learn how to use the BlackBerry user interface components to create the look and CompTIA's revised, two-exam feel you want; how to use networking to create applications everything they need in this value-beyond the classroom and put application lifecycle and data and mapping functionality deploying apps on your own on BlackBerry App World. Logistics Management and Strategy John Wiley & Sons Candidates aiming for A+ Certified Track will find

that can talk to servers anywhere different ways you can package website to listing your apps for sale coverage of all exam objectives. All-in-one guide prepares you for CompTIA's new A+ Certification you're getting the instruction you packed book. Prepare for the required exam, CompTIA A+ Essentials (220-601), as well as your choice of one of three additional exams focusing on specific job roles-IT Technician Technician (220-603), or Depot Technician (220-604). This indepth book prepares you for any or all four exams, with full Inside, you'll find: Comprehensive coverage of all exam objectives for all four exams in a systematic approach, so you can be confident need Hand-on exercises to reinforce critical skills Real-world scenarios that show you life

## what you've learned in the context exams. ELECTRONIC

of actual job roles Challenging review questions in each chapter to prepare you for exam day Exam Essentials, a key feature at the end of each chapter that identifies critical areas you must become proficient in before taking Study anywhere, any time, and the exams A handy fold-out that to the corresponding chapter in the book, so you can track your exam prep objective by objective Look inside for complete coverage supplementary materials are not of all exam objectives for all four CompTIA A+ exams. Featured on the CD SYBEX TEST ENGINE: Test your knowledge with advanced testing software. Includes all chapter review questions and 8 total practice

maps every official exam objective confidence. Visit www.sybex.com FLASHCARDS: Reinforce your understanding with flashcards that forensics were written with can run on your PC, Pocket PC, or Palm handheld. Also on CD, you'll find the entire book in searchable and printable PDF. approach the exam with for all of your CompTIA certification needs. Note: CD-ROM/DVD and other included as part of eBook file. **My BlackBerry Curve**

> **CreateSpace** "This book is a must for anyone attempting to examine the iPhone. The

level of forensic detail is excellent. If only all guides to this clarity!"-Andrew Sheldon, Director of Evidence Talks, computer forensics experts With iPhone use increasing in business networks, IT and security professionals face a serious challenge: these devices store an enormous amount of information. If your staff conducts business with an iPhone, you need to know how to recover, analyze, and securely destroy sensitive data. iPhone Forensics

supplies the knowledge necessary to conduct complete and highly specialized forensic analysis of the iPhone, iPhone  $3G$ . and iPod Touch. This book helps you: Determine what type of data is stored on the device Break v1  $\times$  and  $v2 \times$ passcode-protected iPhones to gain access to the device Build a custom recovery toolkit for the iPhone Interrupt iPhone 3G's "secure wipe" process Conduct data recovery of a  $v1x$  and  $v2x$  iPhone user disk partition, and preserve

and recover the entire raw user disk partition Recover deleted voicemail, images, email, and other personal data, using data carving techniques Recover geotagged metadata from camera photos Discover Google map lookups, typing cache, and other data stored on the live file system Extract contact information from the iPhone's database Use different recovery strategies based on case needs And more. iPhone Forensics includes techniques used by more than 200 law

enforcement agencies worldwide, and is a musthave for any corporate compliance and disaster recovery plan. *CEH V10* "O'Reilly Media, Inc."

The second edition of this very well-received book, which in itsfirst edition was entitled Postharvest Technology of Fruits andVegetables, has been welcomed by the community of postharvestphysiologists and technologists who found the first edition of suchgreat use. The book covers, in comprehensive detail, postharvestphysiology as it

applies to postharvest quality, technologyrelating to maturity determination, harvesting, packaging,postharvest treatments, controlled atmosphere storage, ripening andtransportation on a very wide international range of fruits andvegetables. The new edition of this definitive work, which contains manyfull colour students in food science,food photographs, provides key practical andcommerciallyoriented information of great use in helping to ensurethat fruit and vegetables reach the retailer in optimum condition,with the minimum of are studiedand taught should loss and spoilage. Fruits and

vegetables, 2nd edition is essential readingforfruit and vegetable technologists, food scientists and foodtechnologists, College, UK. agricultural scientists, commercial growers, shippers and warehousing operatives and personnel within packagingcompanies. Researchers and upper level technology, plant and agricultural sciences will find a greatdeal of use within this landmark book. All libraries in researchestablishments and

users. A. K. Thompson was formerly Professor and head of PostharvestTechnology, Silsoe **An Introduction To Staff Development In Academic**

**Libraries** Pearson College Division

CEH v10 covers new modules for the security of IoT devices, vulnerability analysis, focus on emerging attack vectors on the cloud, artificial intelligence, and machine learning including a complete malware analysis process. Added 150+ Exam Practice Questions to help you in

universities where these subjects the exam & Free Resources have copies readily available for **for the Design of Pedestrian LRFD Guide Specifications**

## **Bridges** Apress

The soft crash of waves that System Analysis: Key blissfully block out all other Concepts and Hands-on noise, the smell of two-stroke Techniques Most digital and lawn clippings, the first evidence is stored within the sip of cold beer, the laboured computer's file system, but whir of the ceiling fan, the sound of a bag of ice hitting systems work is one of the the pavement, that feeling of most technically challenging salt on skin and even the smell of prawns on bin night. investigator because there Comedian Tim Ross uses the Australian Summer as a back drop for a new collection of nostalgic short stories. An Introduction to Plant Breeding AASHTO

The Definitive Guide to File understanding how file concepts for a digital exists little documentation. Now, security expert Brian Carrier has written the definitive reference for everyone who wants to understand and be able to testify about how file system

analysis is performed. Carrier begins with an overview of investigation and computer foundations and then gives an authoritative, comprehensive, and illustrated overview of contemporary volume and file systems: Crucial information for discovering hidden evidence, recovering deleted data, and validating your tools. Along the way, he describes data structures, analyzes example disk images, provides advanced investigation scenarios, and uses today's most valuable

open source file system analysis tools—including tools he personally developed. Coverage includes disk spanning Analyzing Preserving the digital crime scene and duplicating hard disks for "dead analysis" Identifying hidden data on a disk's Host Protected Area (HPA) Reading source data:  $Diract$  versus  $BIOS$  access dead versus live acquisition, error handling, and more Analyzing DOS, Apple, and GPT partitions; BSD disk labels; and Sun Volume Table of Contents using key

concepts, data structures, and this much detail or expertise. specific techniques Analyzing Whether you're a digital the contents of multiple disk forensics specialist, incident volumes, such as RAID and response team member, law FAT, NTFS, Ext2, Ext3 UFS1, and UFS2 file systems or auditor, this book will using key concepts, data structures, and specific techniques Finding evidence: investigations, no matter File metadata, recovery of deleted files, data hiding locations, and more Using The Sleuth Kit (TSK), Autopsy Forensic Browser, and related open source tools When it comes to file system analysis, no other book offers This is the first edition of the Sons Blueberry Plant Protection

enforcement officer, corporate security specialist, become an indispensable resource for forensic what analysis tools you use. **Email Marketing** John Wiley & Blackberry 8800 & 8300 Curve Made SimpleCreateSpace **Lost in a Good Game** Blackberry 8800 & 8300 Curve Made Simple

Guide which is the latest in a series of similar publications which have served industry for over 56 years. It provides up‑to‑date information on all aspects of protecting your orchard from pests and diseases. The guide was produced by the NSW Department of Primary Industries in partnership with Horticulture Innovation Australia, and is a helpful resource for blueberry growers, handling of blueberries · with chapters on  $\cdot$  Good management to control common diseases, pests and disorders in your orchard · Orchard management · Weed

management · Biological control · Applying pesticides · Avoiding resistance to pesticides. The guide includes four feature articles: · Feature article 1 Understanding Blueberry rust to improve management · Feature article 2 The stem girdling moth Idiophantis habrias, an emerging pest in blueberries in  $normal NSW$  · Feature article 3 Harvesting and Feature article 4 Current research: Evaluating the benefits of reflective mulch